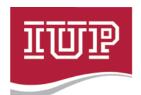

## Indiana University of Pennsylvania

## **APSCUF Article 40 Compensation Request and Authorization**

| Name:                                                    | lame:                                                                |                                                        | Employee ID#: |                                                                       |                         | Banner ID#: @       |                     |  |
|----------------------------------------------------------|----------------------------------------------------------------------|--------------------------------------------------------|---------------|-----------------------------------------------------------------------|-------------------------|---------------------|---------------------|--|
| Department:                                              |                                                                      |                                                        |               |                                                                       |                         | _ Term/Year:        |                     |  |
|                                                          | 40 COMPLETION INSTRUCTION                                            |                                                        |               |                                                                       |                         |                     |                     |  |
| 2. EI                                                    | OMPLETE/SUBMIT A LOCATION NTER TOTAL CUMULATIVE MIL                  | ES:                                                    |               |                                                                       |                         |                     |                     |  |
| 3. C                                                     | OMPLETE INCENTIVE PAYMEN  a. Select Incentive Type                   | _                                                      | paym          | ent amoun                                                             | t requested             |                     |                     |  |
|                                                          | !                                                                    | INCENTI                                                | /E P          | AYMENT C                                                              | CHART                   |                     |                     |  |
| Select                                                   | Incentive                                                            | Total Cumulative Miles Tr<br>(Total calculated in Mile |               |                                                                       |                         | Payment             |                     |  |
| One                                                      | Туре                                                                 | 500 miles<br>Or less                                   |               | 501-1,500<br>Miles                                                    | 1,501-3,000<br>Miles    | Over 3,000<br>Miles | Amount<br>Requested |  |
|                                                          | Cash (CI)                                                            | 0                                                      |               | \$375                                                                 | \$750                   | \$1,125             |                     |  |
|                                                          | Professional Development (PDI)                                       | 0                                                      |               | \$500                                                                 | \$1,000                 | \$1,500             |                     |  |
| BUDGET FUNDING INFORMATION                               |                                                                      |                                                        |               |                                                                       |                         |                     |                     |  |
| CASH INCENTIVE (CI) OPTION                               |                                                                      |                                                        |               | PERSONAL DEVELOPMENT INCENTIVE (PDI) OPTION                           |                         |                     |                     |  |
| SAP COST CENTER NUMBER:                                  |                                                                      |                                                        |               | SAP COST CENTER to transfer PDI funding from:                         |                         |                     |                     |  |
| 4004                                                     |                                                                      |                                                        |               | (Determined/Entered by the Dean's Office)                             |                         |                     |                     |  |
| (Faculty's home department personnel cost center number) |                                                                      |                                                        |               | SAP COST CENTER to transfer PDI funding to:                           |                         |                     |                     |  |
|                                                          |                                                                      |                                                        |               | (If not available, leave blank, will be assigned by Grant Accounting) |                         |                     |                     |  |
| Employee's Signature Date                                |                                                                      |                                                        |               |                                                                       |                         |                     |                     |  |
| Dept. Chair or Program Director Signature Date           |                                                                      |                                                        |               |                                                                       |                         | Date                |                     |  |
| Dean/Designee Signature Date                             |                                                                      |                                                        |               |                                                                       |                         |                     |                     |  |
| Provost/Designee Signature Date                          |                                                                      |                                                        |               |                                                                       |                         |                     |                     |  |
|                                                          | ng Instructions: Dean's Office -<br>s Associate Office, 210 Sutton I |                                                        | com           | oleted, sign                                                          | ed form and v           | erification docu    | ıments to:          |  |
| Grant & Special Funds Accounting Use Only                |                                                                      |                                                        |               |                                                                       | Payroll Use Only        |                     |                     |  |
| PDI CC _                                                 | CC Date Initials                                                     |                                                        |               |                                                                       | Input Pay Date Initials |                     |                     |  |